# QC – External Devices (EXD) S31

QC Version 6, dB-Lab 210 (Document Revision 1.11)

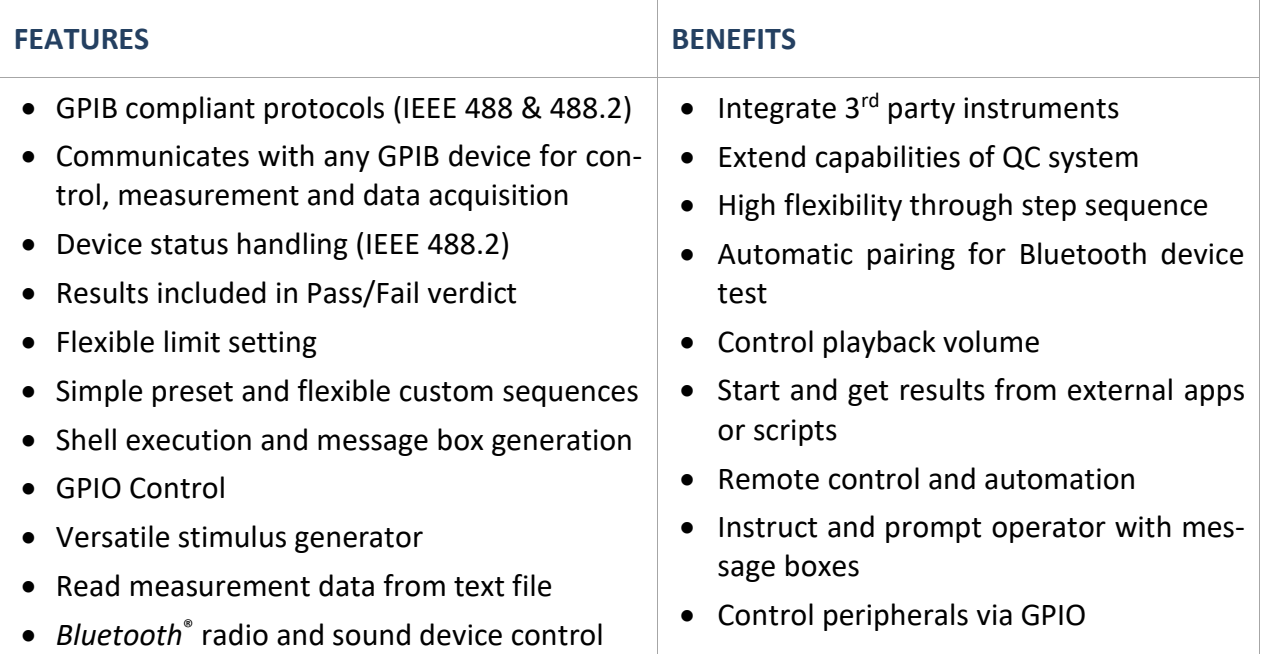

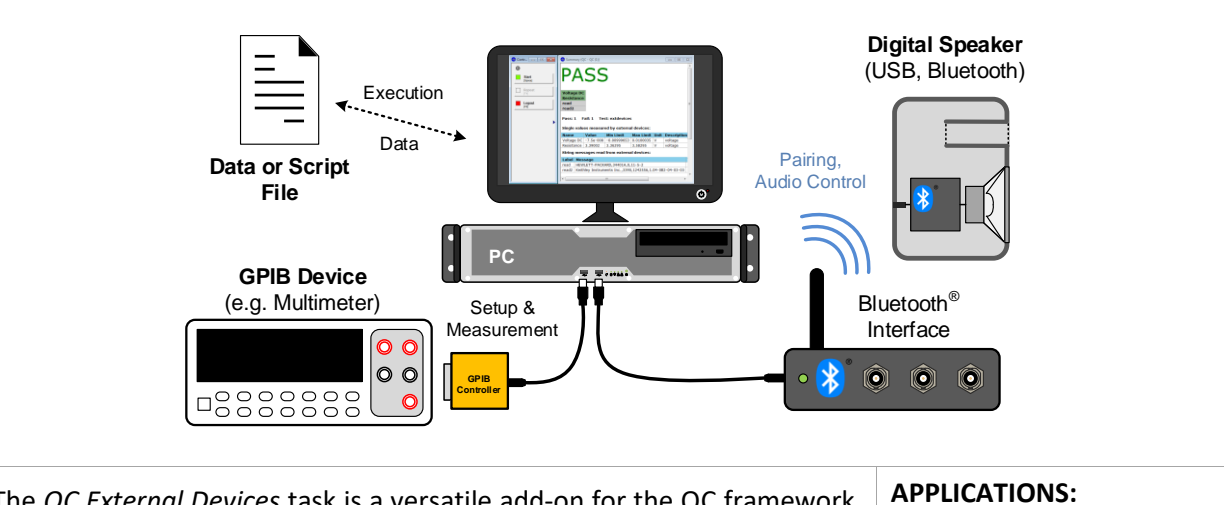

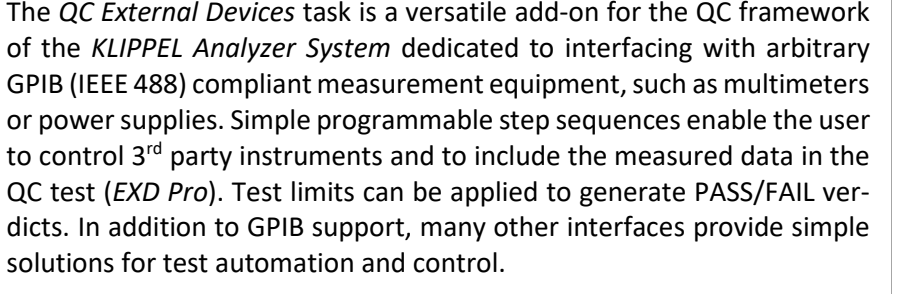

*EXD Bluetooth* is a limited version of the EXD dedicated to pairing and control of Bluetooth enabled devices with simplified user interface in *Preset Mode*.

- Testing of complex DUTs (e.g. handsets)
- Electronics testing
- Automatize complex tests
- Bluetooth & USB device testing

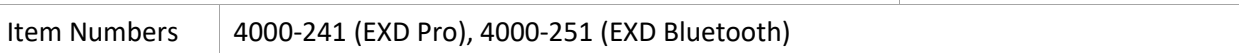

#### **CONTENTS**

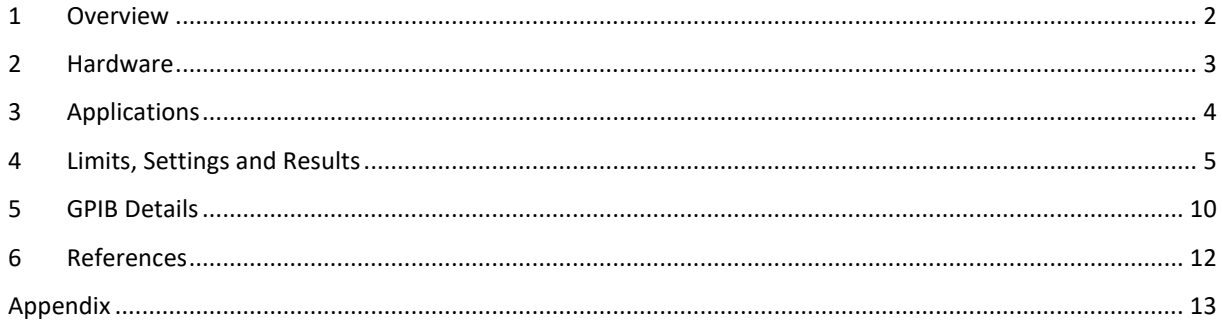

### <span id="page-1-0"></span>**1 Overview**

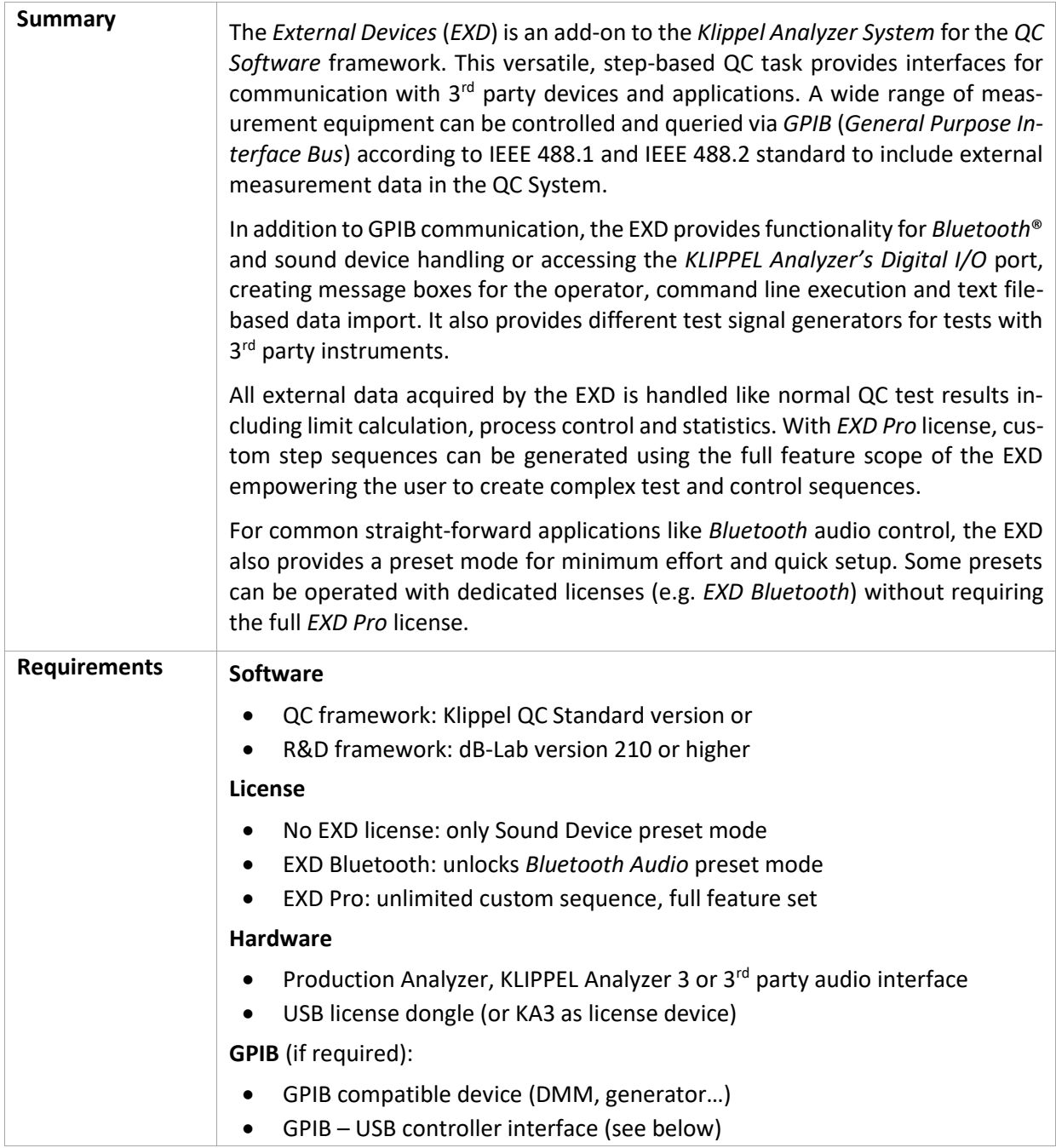

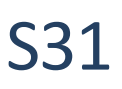

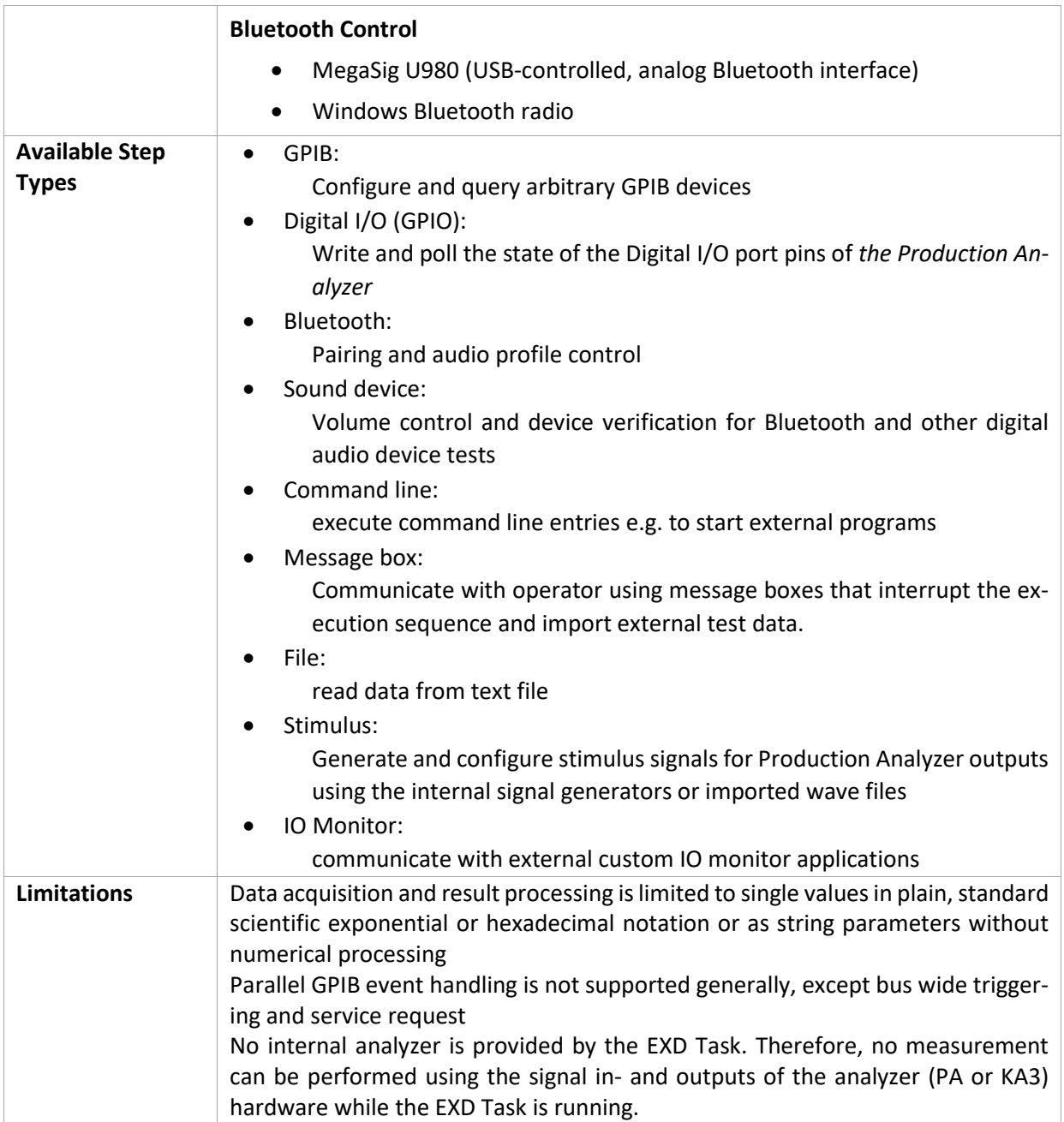

## <span id="page-2-0"></span>**2 Hardware Requirements**

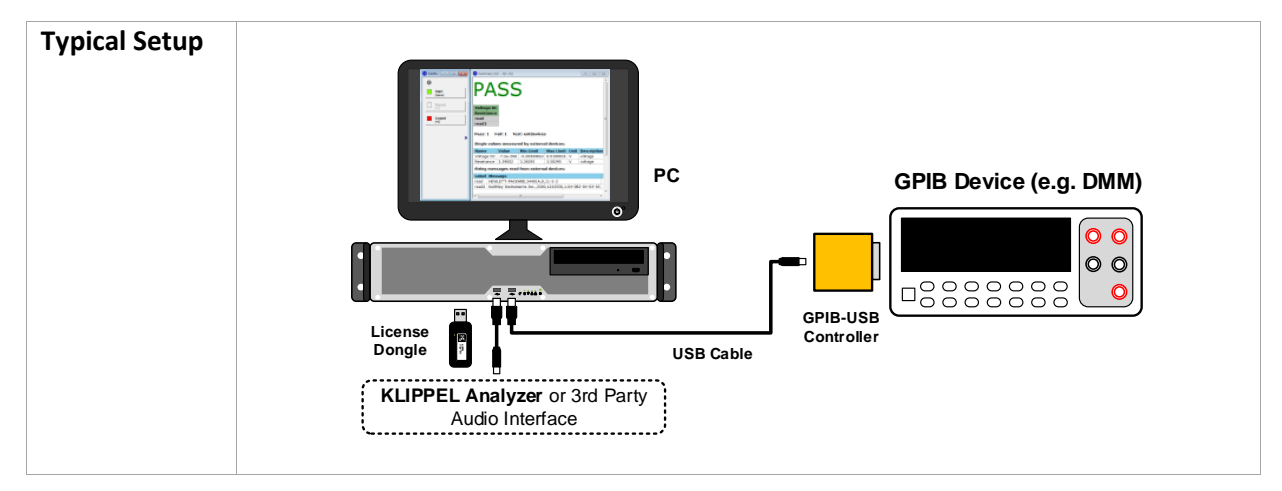

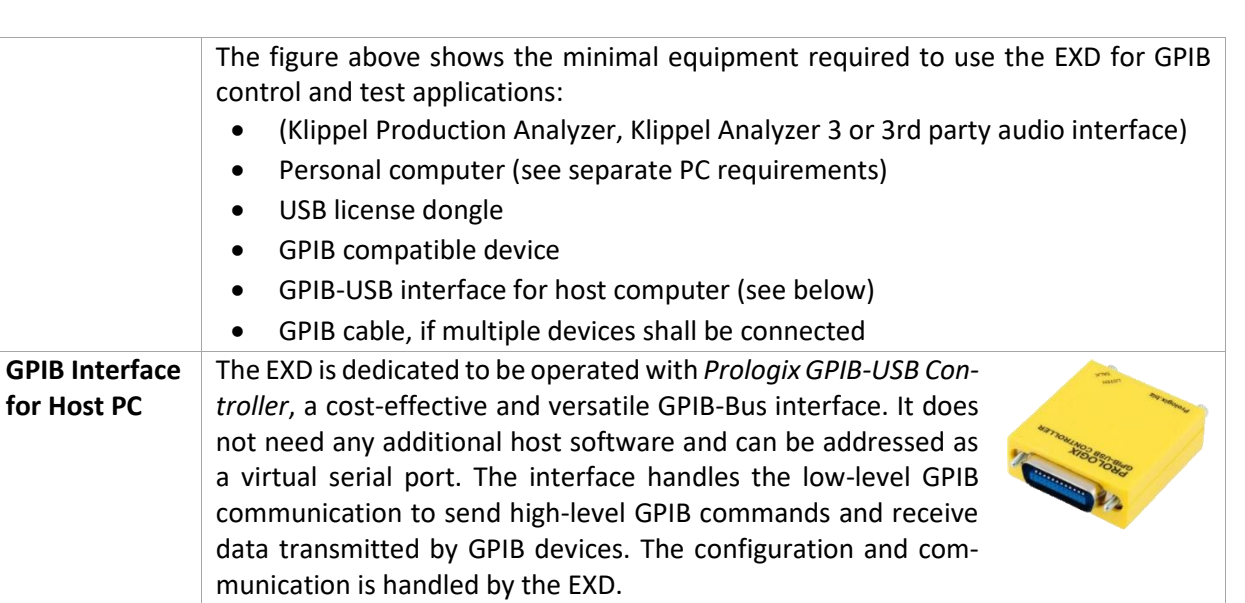

Interface versions 6.91 or higher are supported. Older versions may be used as long as the standard instruction set to setup and communicate with the controller is supported. The EXD provides a simple interface for pairing and con-**PASS** 

**Bluetooth Interface** trolling Bluetooth enabled devices using *MegaSig U980* analog Bluetooth interface or *Windows Bluetooth* stack. The U980 I recommended as a professional device for optimal performance. Find more information in specification *A6 Accessories*.

#### <span id="page-3-0"></span>**3 Applications**

**for Host PC**

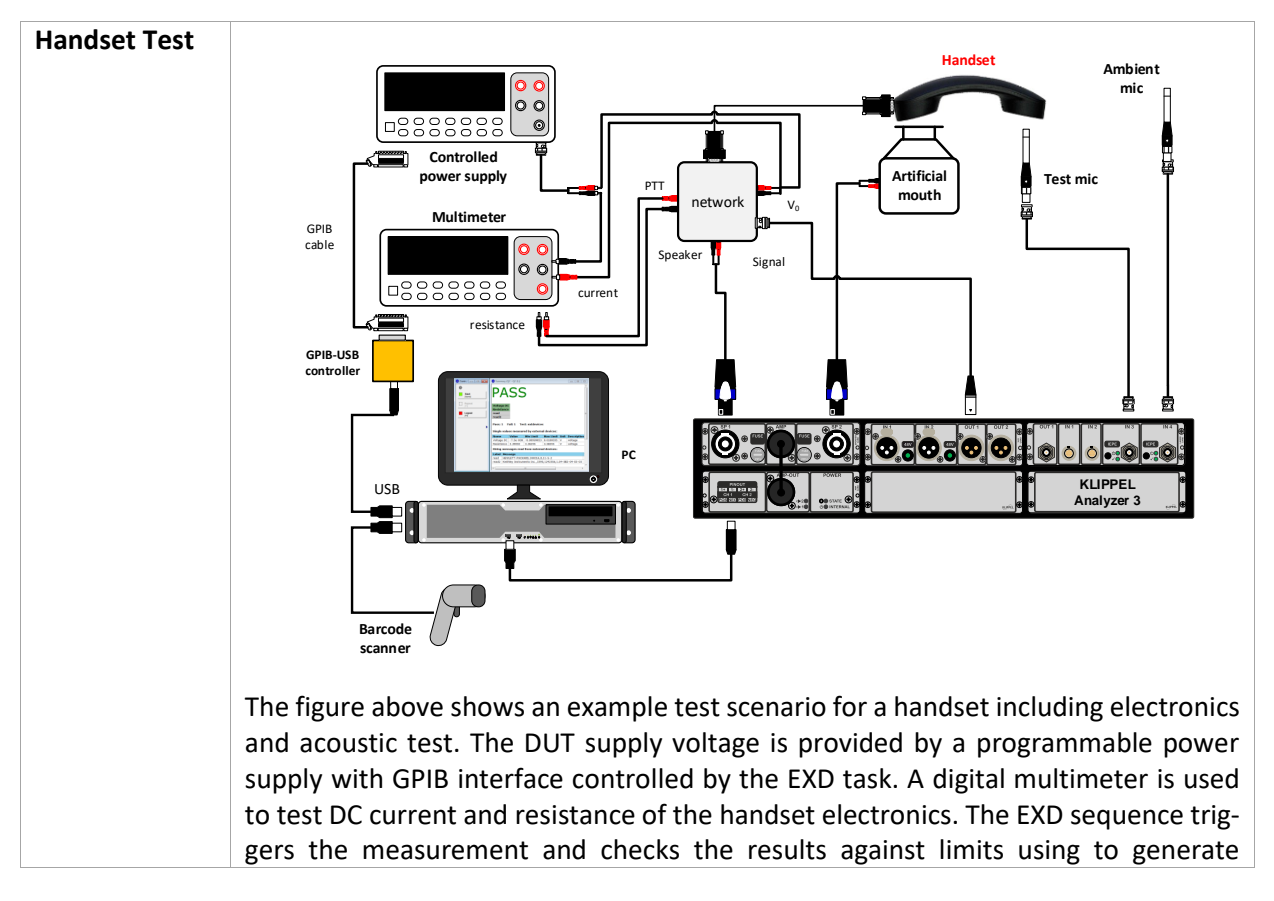

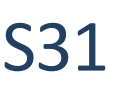

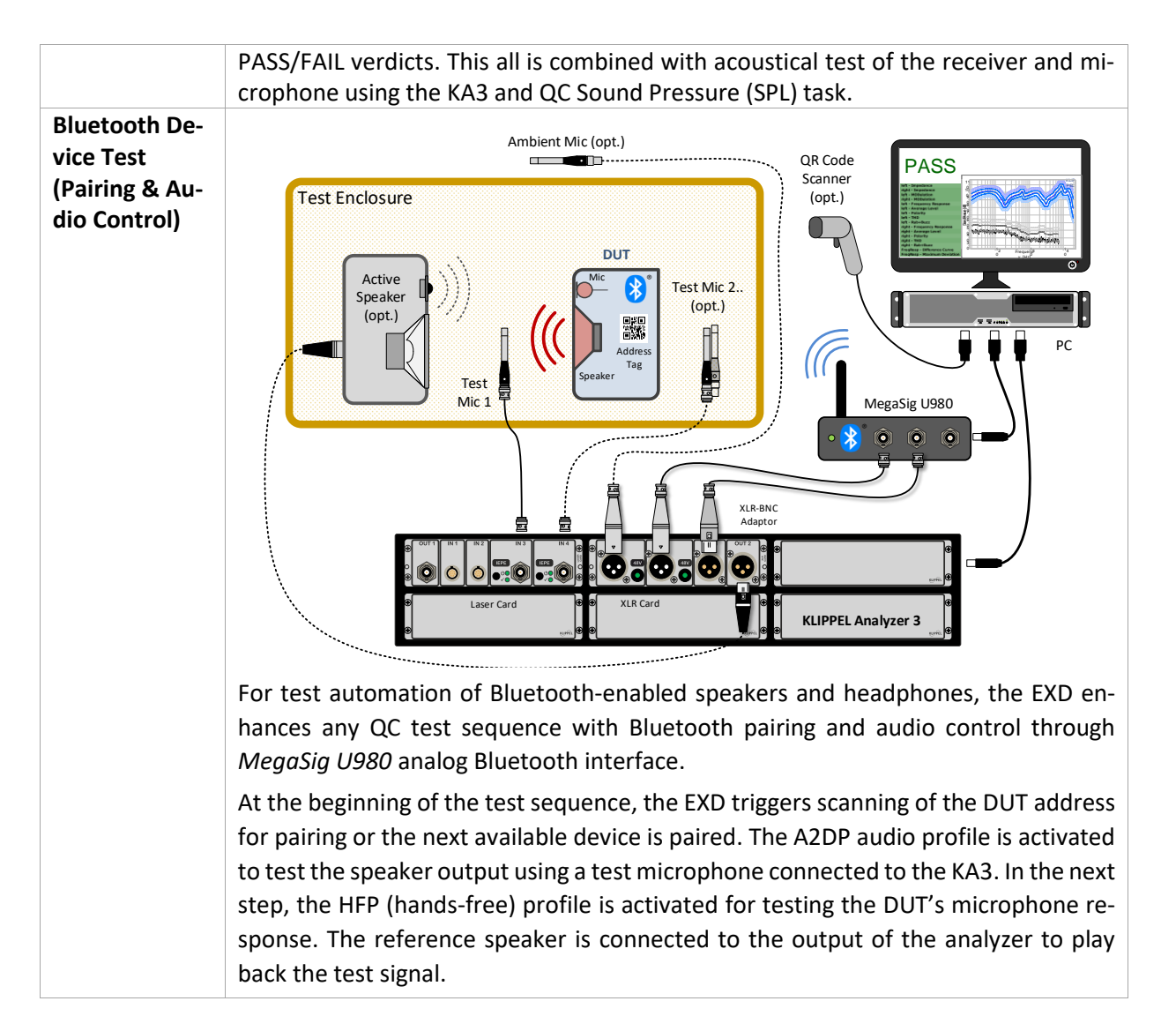

#### <span id="page-4-0"></span>**4 Limits, Settings and Results**

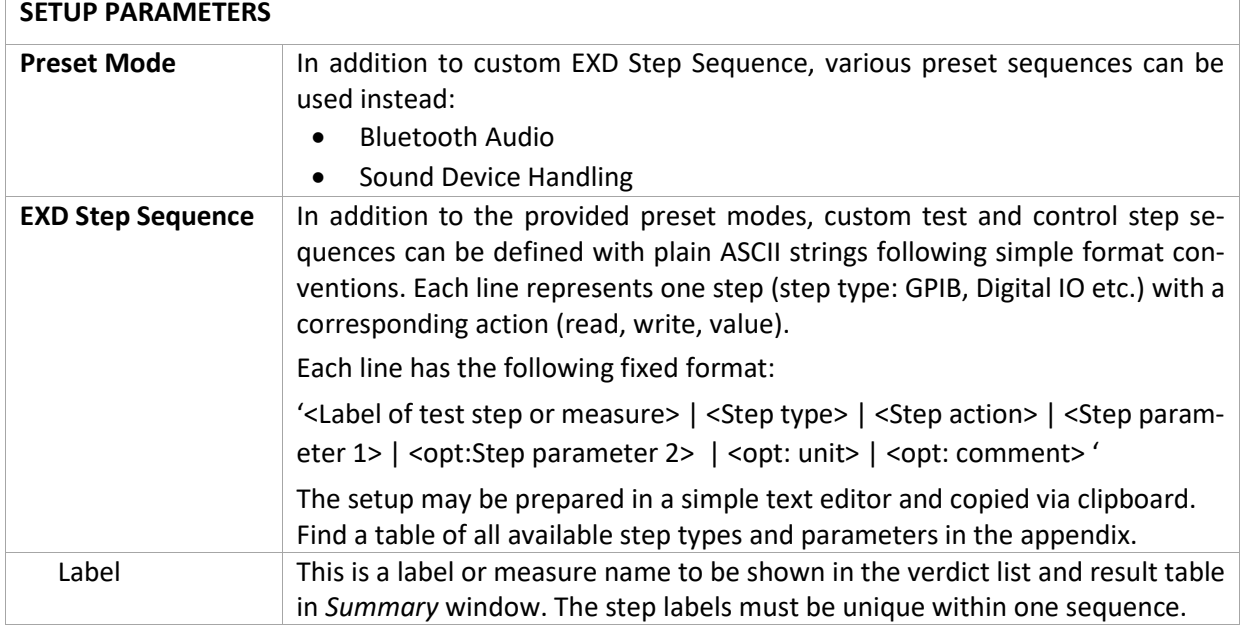

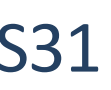

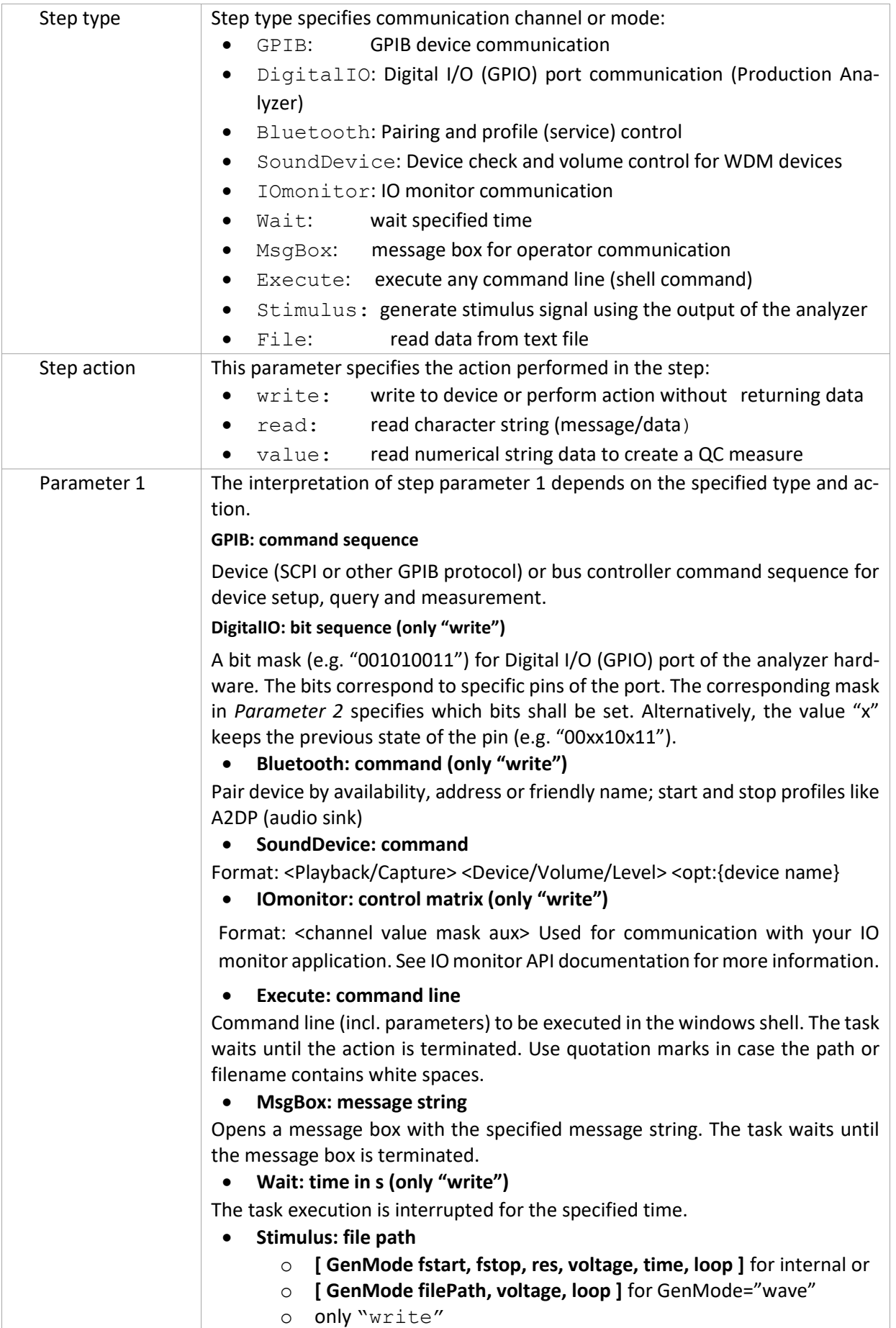

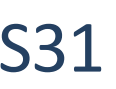

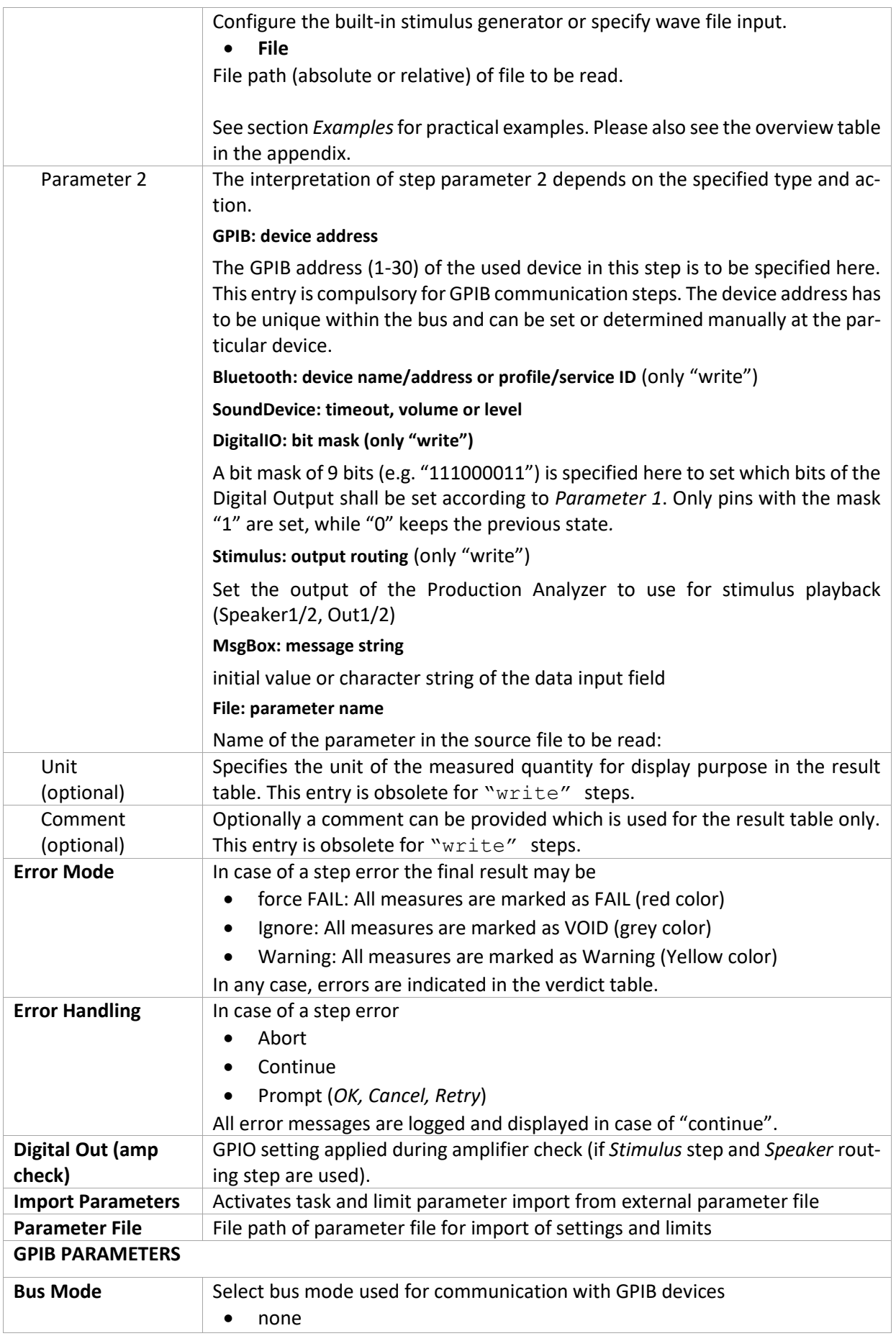

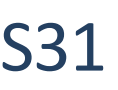

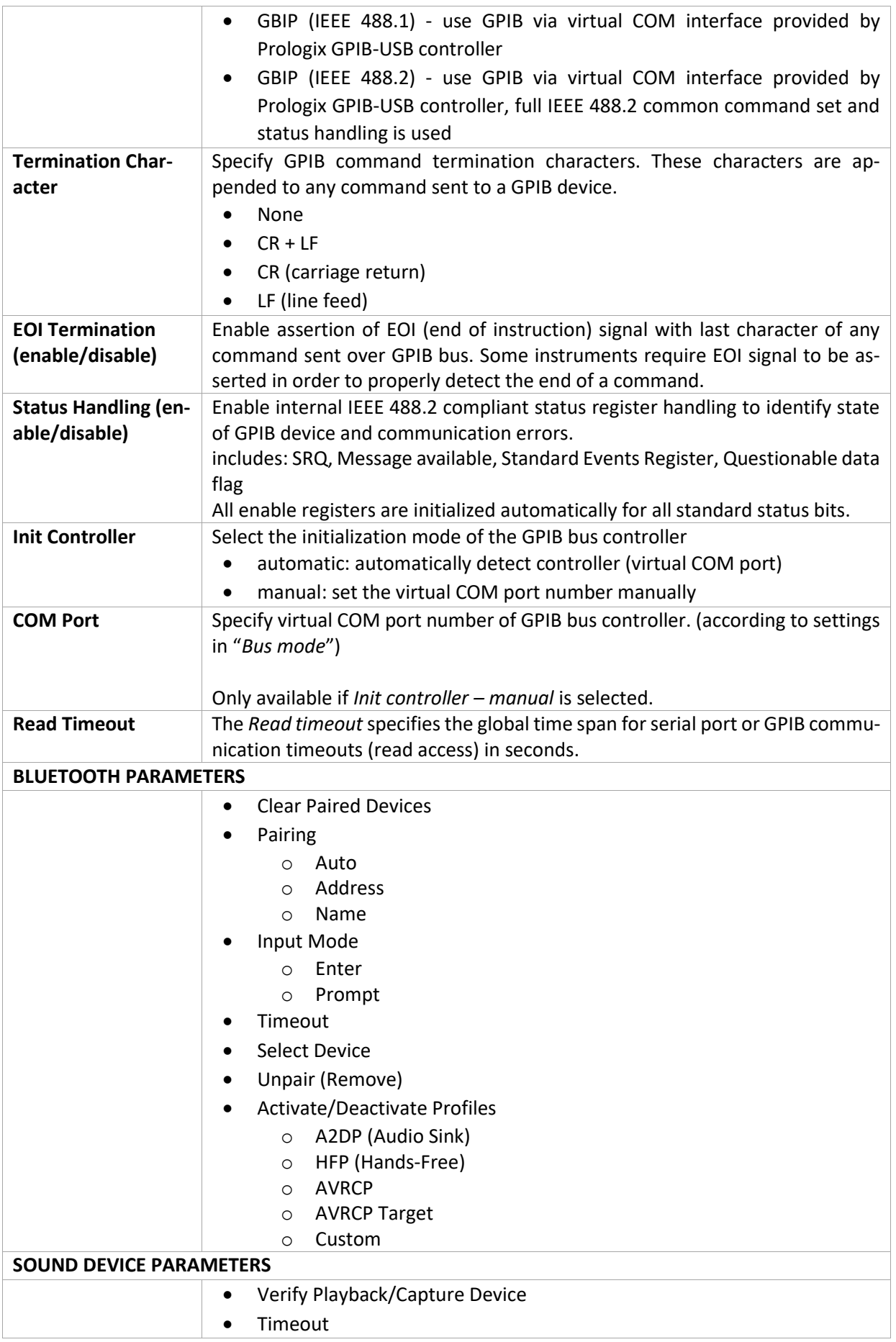

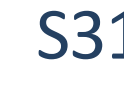

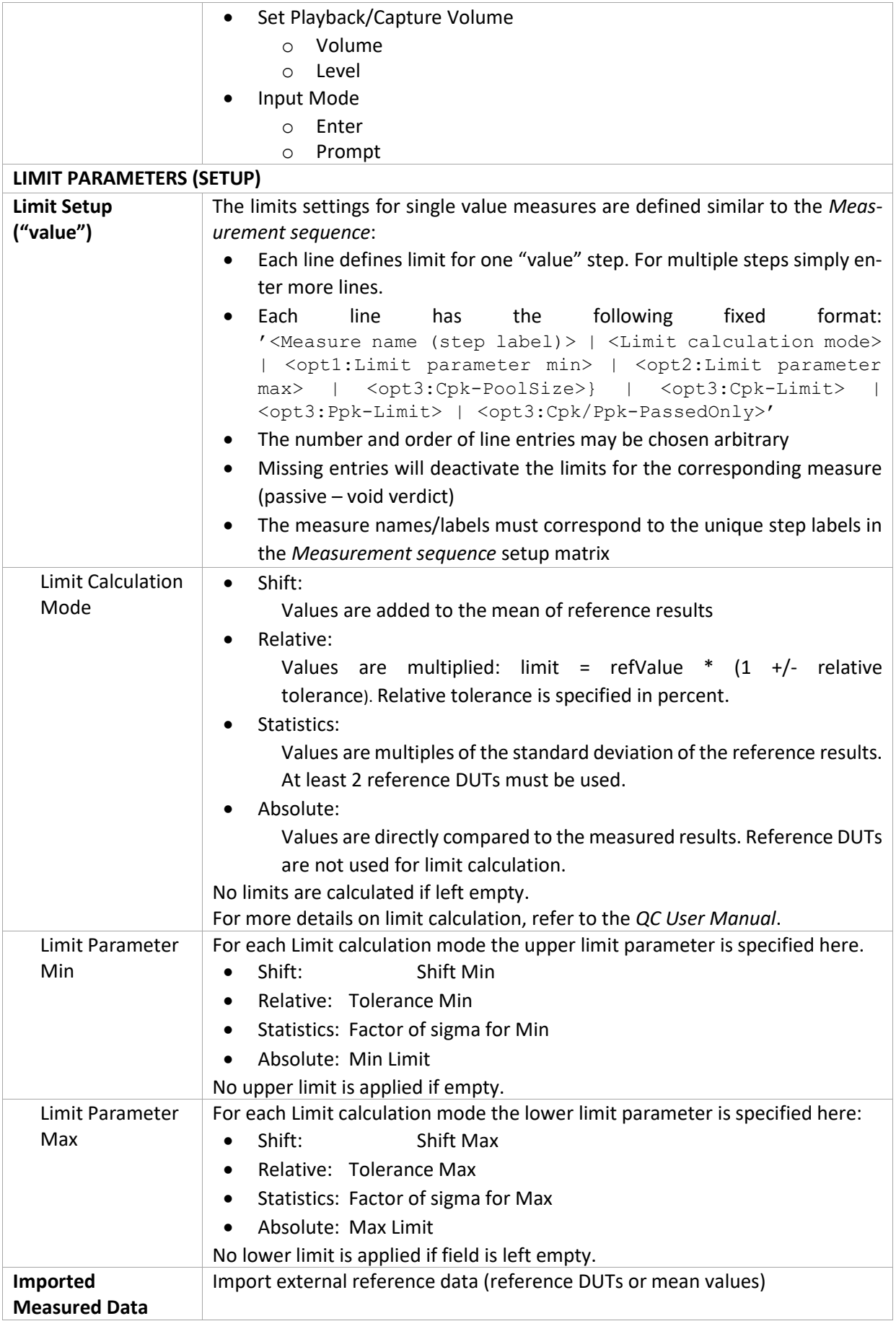

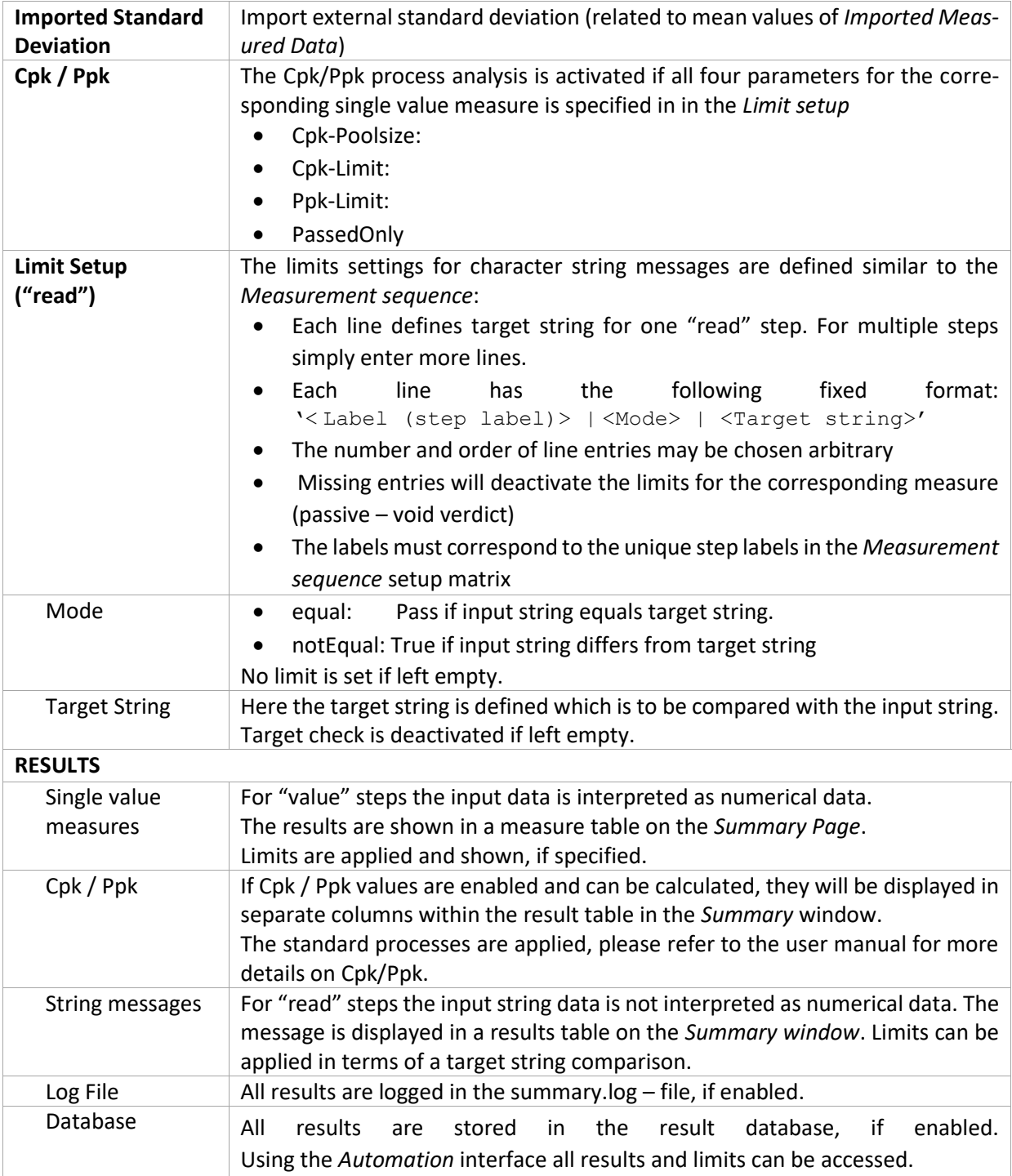

### <span id="page-9-0"></span>**5 GPIB Details**

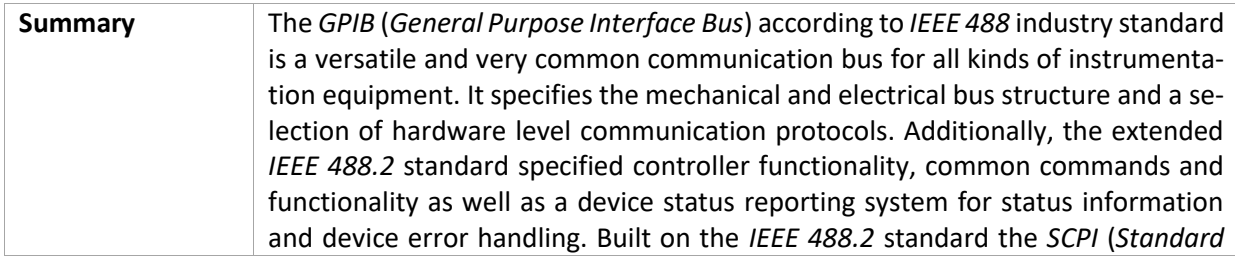

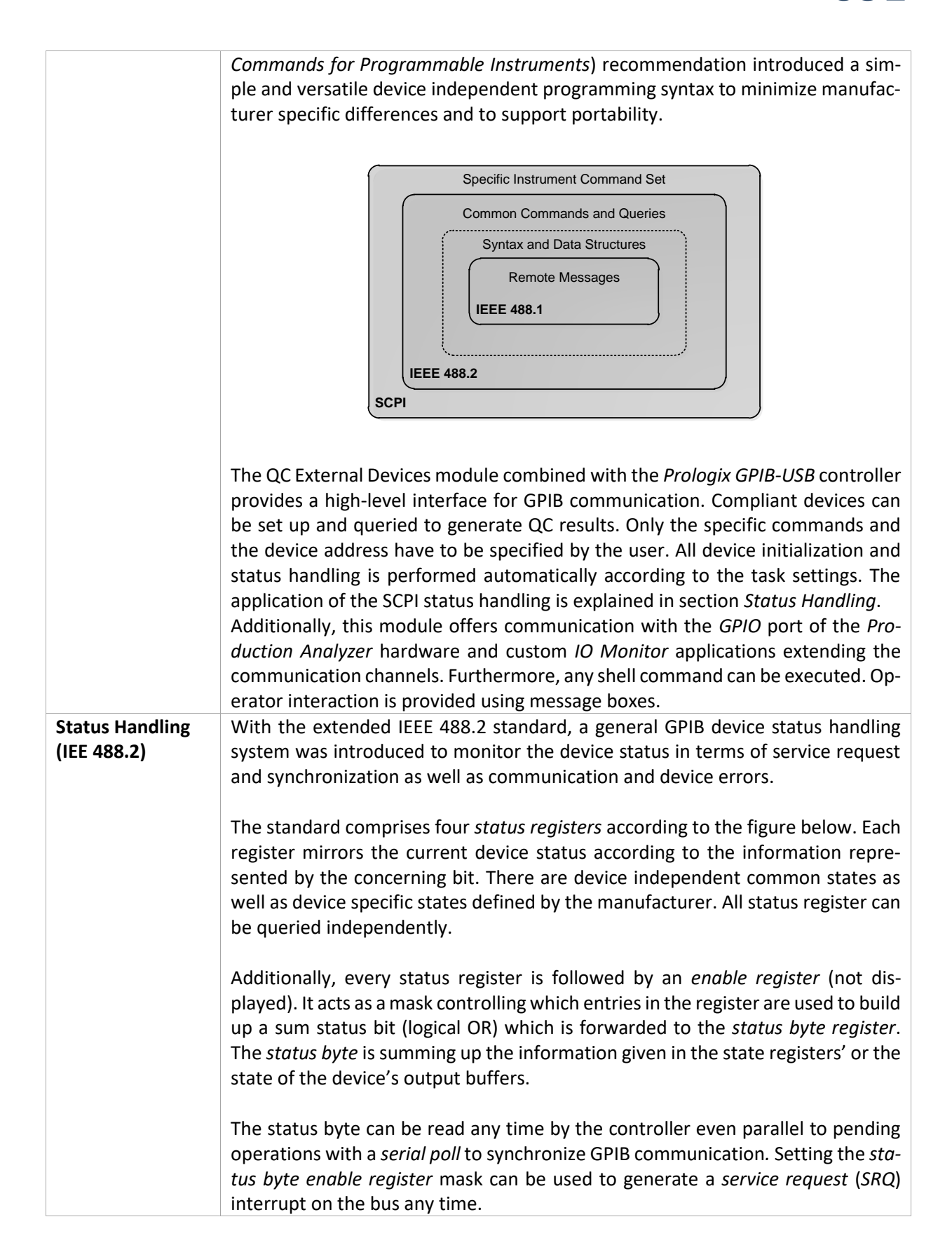

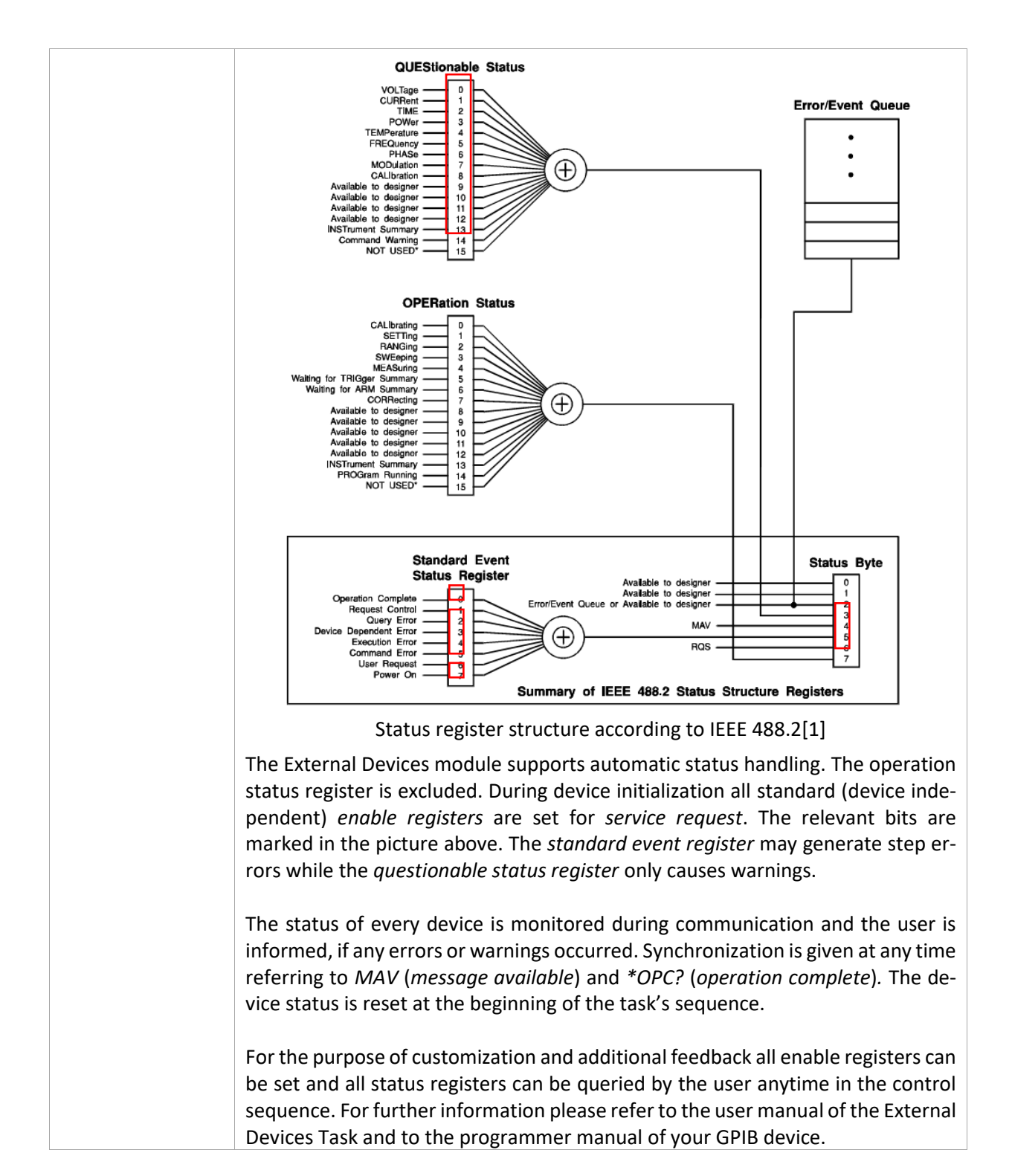

#### <span id="page-11-0"></span>**6 References**

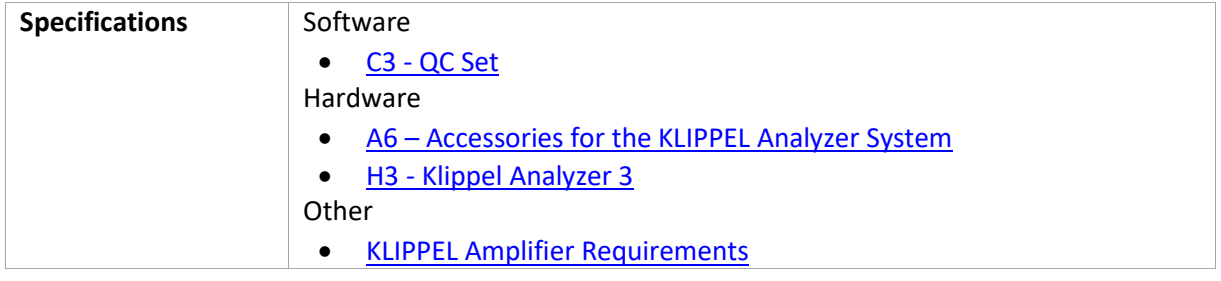

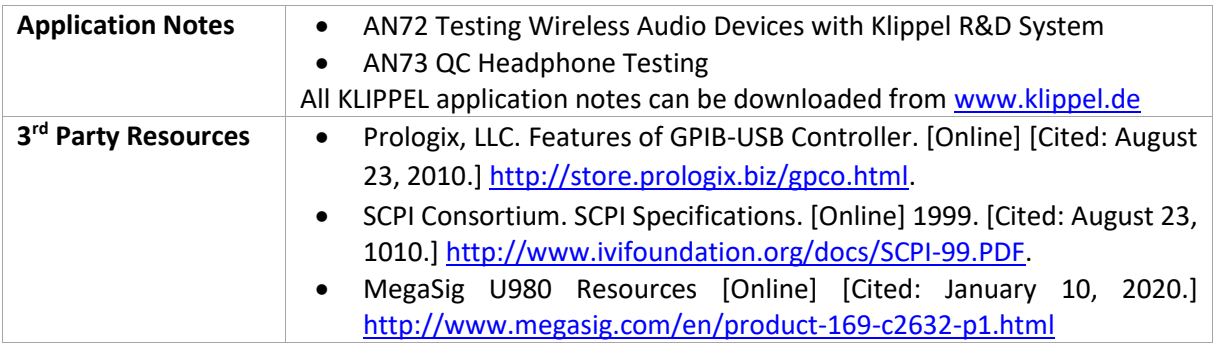

#### <span id="page-12-0"></span>**Appendix**

**Overview of Available Step Types and Parameters**

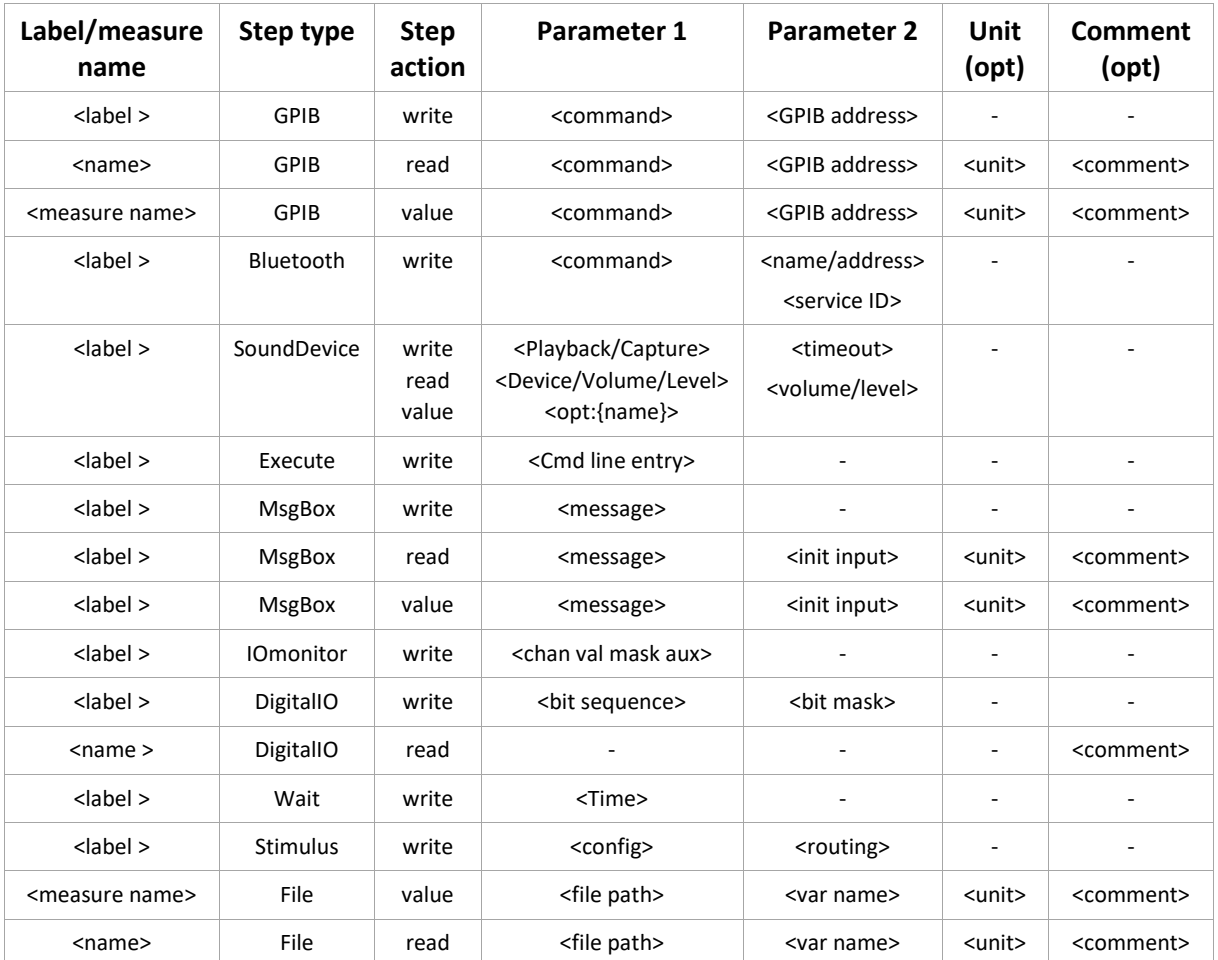

Find explanations for symbols at: <http://www.klippel.de/know-how/literature.html> Last updated: January 13, 2020

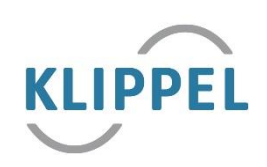